# 'IPLV/NPLV' กับการพิจารณาใช้งาน **้ครื่องทำน้ำเย็นในประเทศไทย**

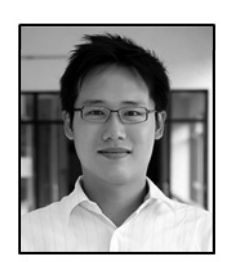

ทศพล สถิตย์สุวงศ์กุล, วศ.ม., สก.<br>บริษัท แอร์โค จำกัด (TRANE Thailand)

ค่าที่คำนวณหาได้ง่ายและรวดเร็วจึงได้มีการนำ เอาค่า IPI V/NPI V มาใช้ในการวิเคราะห์หาค่า ้ ประสิทธิภาพระบบผลิตน้ำเย็น (Chiller Plant) ที่มี ้จำนวนเครื่องทำน้ำเย็นมากกว่า 1 เครื่อง ซึ่งก่อให้ เกิดความสะดวกต่อผู้พิจารณาใช้งานเป็นอย่างมาก เมื่อเปรียบเทียบกับการใช้คอมพิวเตอร์โปรแกรม ในการวิเคราะห์หาค่าประสิทธิภาพพลังงานดังกล่าว ในบทความนี้จะได้มีการพิจารณาในรายละเอียด ว่าการนำเอาค่า IPLV/NPLV มาประยุกต์ใช้งาน ้ดังกล่าว รวมถึงกรณีใช้งานในประเทศไทย ซึ่งมี สภาวะอากาศที่แตกต่างออกไปจากข้อกำหนดของ AHRI เป็นอย่างมากนั้นมีความเหมาะสมหรือไม่ อย่างไร

นับตั้งแต่ AHRI (Air conditioning, Heating, and Refrigeration Institute) ได้กำหนดให้มีการ ใช้ค่า IPLV (Integrated Part Load Value) และ NPLV (Non-standard Part Load Value) เพื่อใช้ บ่งบอกถึงประสิทธิภาพการใช้พลังงานของเครื่อง ้ ทำน้ำเย็น (Chiller) เมื่อหลายปีที่ผ่านมา เป็นเหต ทำให้มีการใช้ค่า IPI V/NPI V กันอย่างแพร่หลาย ทั่วโลก เนื่องจากเป็นค่าเฉลี่ยการใช้พลังงานของ เครื่องทำน้ำเย็นที่มิได้คำนึงถึงการใช้งานเพียงจุด ใดจุดหนึ่งเท่านั้น โดย IPLV/NPLV จะคำนึงถึง ประสิทธิภาพการใช้พลังงานทั้งที่ภาระโหลด 100%. 75%, 50% และ 25% ตามลำดับ ดังแสดงในรูปที่ 1อีกทั้งในบัจจุบันด้วยความที่ IPLV/NPLV เป็น

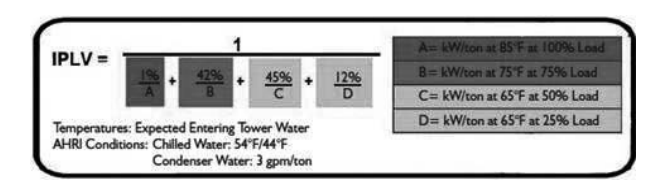

รปที่ 1 Integrated Part Load Value (IPLV) ตามคำนิยาม ของ Air conditioning. Heating, and Refrigeration Institute (AHRI)

#### ้คำนิยามและความหมายของ IPLV/NPLV

จากคำนิยาม IPLV ตามข้อกำหนดใน มาตรฐาน AHRI 550/590 (2003)<sup>(1)</sup> ดังแสดงใน ิสมการที่ (1)

$$
IPLV = \frac{1}{\frac{1\%}{A} + \frac{42\%}{B} + \frac{45\%}{C} + \frac{12\%}{D}}
$$
 (1)

เมื่อ

IPLV = Integrated Part Load Value หรือค่า เฉลี่ย kW/ton ของเครื่องทำน้ำเย็นตามขัอกำหนด ของ AHRI

= kW/ton ของเครื่องทำน้ำเย็นที่ภาระ โหลด 100% และที่อุณหภูมิน้ำเข้าคอนเดนเซอร์ (Entering Condenser Water Temperature) เท่ากับ 85 องศาฟาเรนไฮต์

= kW/ton ของเครื่องทำน้ำเย็นที่ภาระ  $\overline{B}$ โหลด 75% และที่อุณหภูมิน้ำเข้าคอนเดนเซอร์ (Entering Condenser Water Temperature) เท่ากับ 75 องศาฟาเรนไฮต์

 $C = \kappa W/t$ on ของเครื่องทำน้ำเย็นที่ภาระ โหลด 50% และที่อณหภมิน้ำเข้าคอนเดนเซอร์ (Entering Condenser Water Temperature) เท่ากับ 65 องศาฟาเรนไสต์

 $D =$  kW/ton ของเครื่องทำน้ำเย็นที่ภาระ โหลด 25% และที่อุณหภูมิน้ำเข้าคอนเดนเซอร์ (Entering Condenser Water Temperature) เท่ากับ 65 องศาฟาเรนไสต์

จากคำนิยามข้างต้นจะเห็นได้ว่า IPI V คือ ิ์ด่าเฉลี่ยประสิทธิภาพของเครื่องทำน้ำเย็นเครื่อง หนึ่งๆ (ในที่นี้ใช้เป็นค่าkW/ton) ที่ได้จากการนำ เอาประสิทธิภาพเครื่องทำน้ำเย็นที่ภาระโหลด 100%, 75%, 50%, และ 25% มาเฉลี่ยแบบถ่วง น้ำหนัก (Weighted Average) ตามสมการที่ (1) โดยให้ความสำคัญกับค่าประสิทธิภาพที่ภาระโหลด ทั้งสี่แตกต่างกัน ดังจะเห็นได้จากสัดส่วนเปอร์เซ็นต์ ้ที่อยู่ในสมการดังกล่าว และตารางที่ 1

ี ดารางที่ 1 เปรียบเทียบความแตกต่างของสัดส่วน (%) ที่ภาระโหลดต่างๆ ที่ใช้ในการคำนวณค่า IPLV

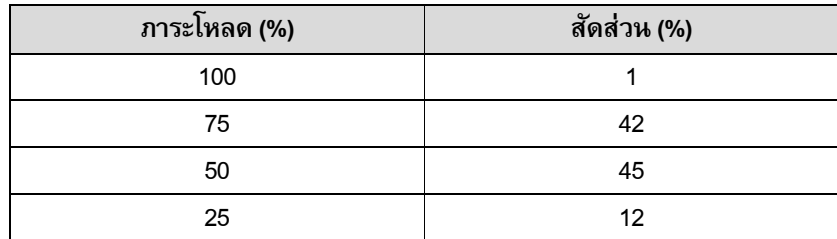

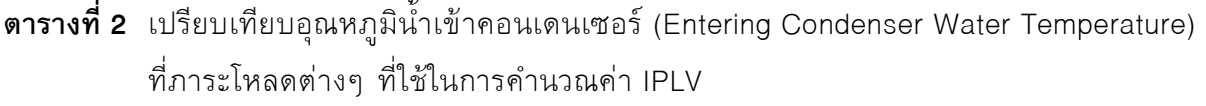

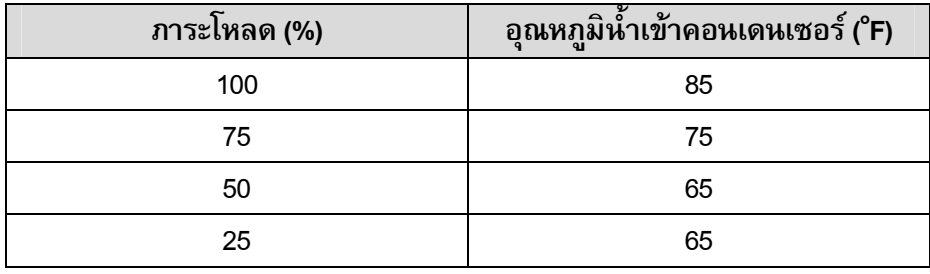

นอกจากนี้ จาก Appendix D ของมาตรฐาน AHRI 550/590 (2003)<sup>(1)</sup> ซึ่งเป็นมาตรฐาน สำหรับการกำหนดค่าประสิทธิภาพของเครื่องทำ น้ำเย็นที่ใช้วงจรสารทำความเย็นแบบอัดไอ (Vapor Compression Cycle) ดังแสดงในรปที่ 2 พบว่า ์ ค่า IPLV นี้เป็นค่าประสิทธิภาพเฉลี่ยสำหรับ เครื่องทำน้ำเย็นเครื่องหนึ่งๆ (a Single Chiller) เท่านั้นไม่นับรวมประสิทธิภาพของ Chiller Plant ที่มีอุปกรณ์อื่นรวมอยู่ด้วยอาทิเช่น เครื่องสูบน้ำ ทอผึ่งเย็น เป็นต้น ซึ่งการจะหาค่าประสิทธิภาพ รวมของระบบผลิตน้ำเย็นนี้จำเป็นต้องใช้การ วิเคราะห์ในเชิงลึกหรือใช้คอมพิวเตอร์โปรแกรมใน ำกรคำนวณ เนื่องจากจำเป็นต้องใช้ตัวแปรอื่นๆ มา

อีกประเด็นที่สำคัญคือ ค่า kW/ton ที่ภาระ โหลดทั้งสี่กรณีดังกล่าวนั้น เป็นค่าที่เกิดขึ้นที่ อุณหภูมิน้ำเข้าคอนเดนเซอร์ที่แตกต่างกัน ดัง ์<br>ตารางที่ 2 ซึ่งเป็นที่ทราบโดยทั่วกันว่าหาก อุณหภูมิน้ำเข้าคอนเดนเซอร์นี้ยิ่งมีค่าลดลงมาก เท่าใด จะส่งผลให้ประสิทธิภาพของเครื่องทำ น้ำเย็นยิ่งดีมากขึ้น (kW/ton ลดลง) เท่านั้นอัน ูเนื่องจากค่าแรงดันแตกต่าง (Lift) ระหว่างด้าน อีวาปอเรเตอร์และคอนเดนเซอร์ของสารทำ ์<br>ความเย็นในเครื่องทำน้ำเย็นที่ลดลง จะส่งผลให้ ้อัตราการสิ้นเปลืองพลังงานที่คอมเพรสเซอร์ลดลง ์ทั้งนี้ ค่า Lift นี้ต้องไม่ลดต่ำจนเกินไปและต้อง ้อยู่ในช่วงที่ผู้ผลิตเครื่องทำน้ำเย็นกำหนดไว้

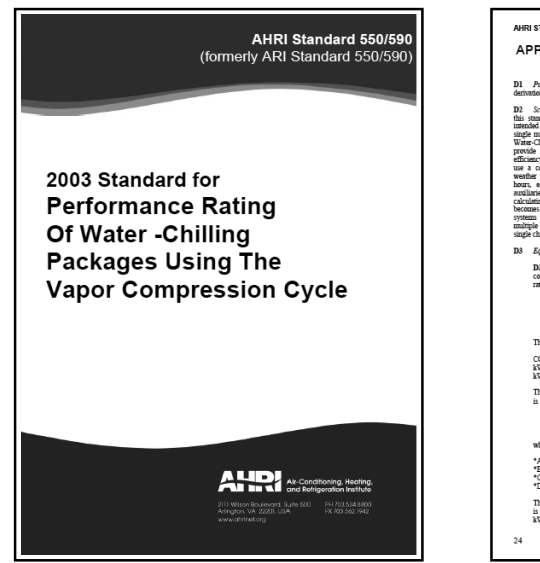

APPENDIX D. DERIVATION OF INTEGRATED PART LOAD<br>VALUE (IPLV) - NORMATIVE This appendix is intended to show the<br>Integrated Part-Load Value (IPLV).  $\text{BLV} = \frac{1}{\frac{0.01}{\text{A}} + \frac{0.42}{\text{B}} + \frac{0.45}{\text{C}} + \frac{0.12}{\text{D}}}$ :<br>cope. This appendix is for<br>d to receide a consistent m r equipment<br>lons and pro analysis<br>e load The energy efficiency of a chiller is<br>given reasonal in one of the three following capacity point equal to or less that<br>tting point unist be used to plot th Coefficient of Performance, COP<br>Energy Efficiency Ratio, EER<br>Total Power Imput per Capacity<br>WWhon PcW/eW7 COP = 293 EER<br>
kWton = 12/EER EER = 12/(kWton)<br>
kWton = 3.516 COP COP = 3.516 (kWton) .<br>he following equation is used when an efficiency<br>expressed as EER [Btu(W-h)] or COP [W/W]:  $\text{IPLV} = 0.01\text{A} + 0.42\text{B} + 0.45\text{C} + 0.12\text{D} \quad \text{DI}$  $*A = EER$  or COP at 100% capacity<br>  $'B = EER$  or COP at 75% capacity<br>  $*C = EER$  or COP at 50% capacity<br>  $'D = EER$  or COP at 25% capacity .<br>(-0.13 - LF) + 1.13 factor LF should be calculated using the The following equation is used when the efficiency<br>is expressed in Total Power Input per Capacity,<br>is expressed in Total Power Input per Capacity, \* at operating conditions per Tables 1 and 3

**รูปที่ 2 ม**าตรฐาน AHRI 550/590 (2003), Appendix D

ประกอบในการพิจารณาด้วย อาทิเช่น Building load profile ข้อมูลสภาวะอากาศจริง ชั่วโมงการ ใช้งานจริง รวมถึงอัตราการใช้พลังงานของอุปกรณ์ ประกอบอื่นๆ เช่น เครื่องสูบน้ำ หอผึ่งเย็น ฯลฯ

NPLV (Non-standard Part Load Value) จัด เป็นอีกค่าหนึ่งที่มีการกล่าวถึงควบคู่ไปกับ IPLV ในมาตรฐาน AHRI 550/590-2003 ซึ่ง NPLV จัดเป็นค่าประสิทธิภาพเฉลี่ยของเครื่องทำน้ำเย็น เครื่องหนึ่งๆ ที่คำนวณได้จากสมการที่ (1) เช่น เดียวกับ IPLV แต่แตกต่างกันตรงที่กรณี NPLV ์<br>อ้างอิงสภาวะน้ำเย็นและน้ำคอนเดนเซอร์ที่ uตกต่างไปจากมาตรจานที่ AHRI กำหนดใน ขณะที่ IPLV จะอ้างอิงตามมาตรฐาน AHRI เท่านั้น นั่นคือ สภาวะน้ำเย็นที่อุณหภูมิ 44/54°F อัตราการ ู้ใหลของน้ำคอนเดนเซอร์ 3 gpm/ton และอุณหภูมิ น้ำเข้าคอนเดนเซอร์ที่ปรับลด (Relief) จาก 85 ไป สู่ 65°F ดังปรากฏในตารางที่ 3

์ ข้อสังเกตที่ได้จากนิยามการหาค่า IPLV/NPLV กับ การนำมาใช้งานกรณีประเทศไทย

สำหรับกรณีประเทศไทยตึ่งจัดเป็นประเทศใน ู<br>เขตร้อนชื้น (Tropical Zone) ซึ่งมีสภาวะ สิ่งแวดล้อมในการออกแบบโดยทั่วไปที่ 95°FDB / 83°FWB (หรือ 35°CDB / 28°CWB) ซึ่งมีความ ฺ ขัดแย้งกับที่มาของค่า IPI V/NPI V ใน 2 ประเด็น หลักดังนี้

1. IPLV อ้างอิงค่าอุณหภูมิน้ำเข้า คอนเดนเซอร์ที่ 65°F และ 75°F (หรือ 18°C และ 24°C ตามลำดับ) รวมทั้งสิ้นกว่าร้อยละ 99 หรือ เกือบทั้งหมด ดังแสดงในรูปที่ 3 โดยเฉพาะกรณี ที่อ้างอิงอุณหภูมิน้ำเข้าคอนเดนเซอร์ที่ 65°F ที่มี ์ สัดส่วนกว่ารักยละ 57 ในการคำนวณค่า IPI V นั้น ้แทงเไม่เคยเกิดขึ้นจริงในกรณีประเทศไทยเลย

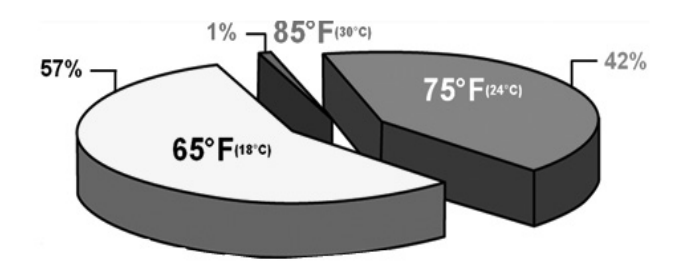

 $\,$ รูปที่ 3 สัดส่วนของอุณหภูมิน้ำเข้าคอนเดนเซอร์ที่ส่งผลต่อ  $a'$ า *IPI V* 

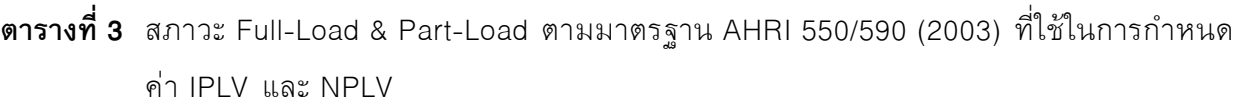

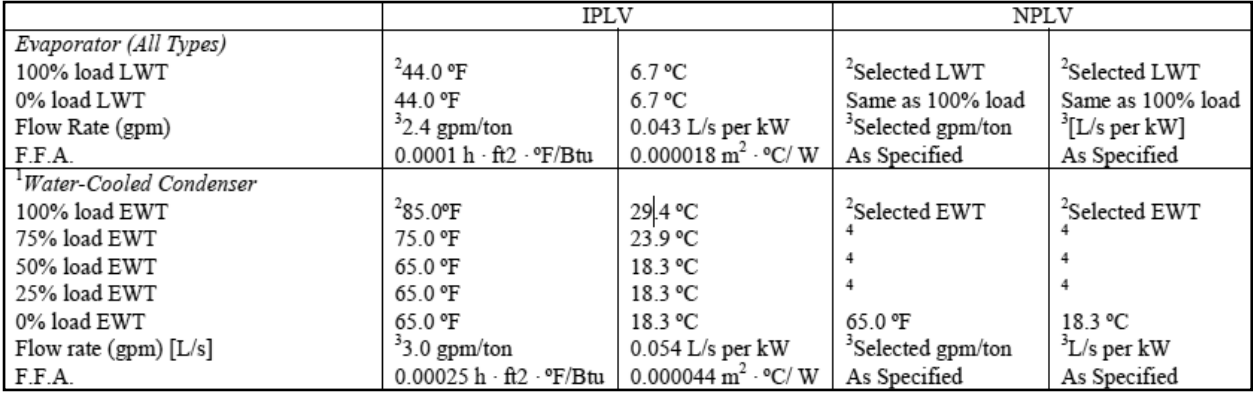

2. จากข้อมูลในเอกสารอ้างอิงลำดับที่ 2 (Geister, R. and Thompson, M. 2009) พบว่า จุดทำงานจริงของระบบผลิตน้ำเย็นที่มีจำนวน เครื่องทำน้ำเย็นแบบระบายความร้อนด้วยน้ำ ์ทั้งหมด 2 เครื่อง (Two Chiller Plant) ที่เกิดขึ้นใน ุกรณีประเทศไทย กรุงเทพมหานคร (รูปที่ 4) นั้นมี

้สัดส่วนการทำงานที่ภาระโหลด 75% - 100% ถึง ้ร้อยละ 94 ซึ่งแตกต่างจากกรณี IPLV อย่างสิ้นเชิง ที่กำหนดให้มีสัดส่วนการทำงานที่ภาระโหลด ์ดังกล่าวเพียง 1% เท่านั้น รวมถึงที่ภาระโหลด อื่นๆ ก็มีแนวโน้มที่ขัดแย้งเช่นเดียวกัน ดังแสดงใน ิตารางที่ 4

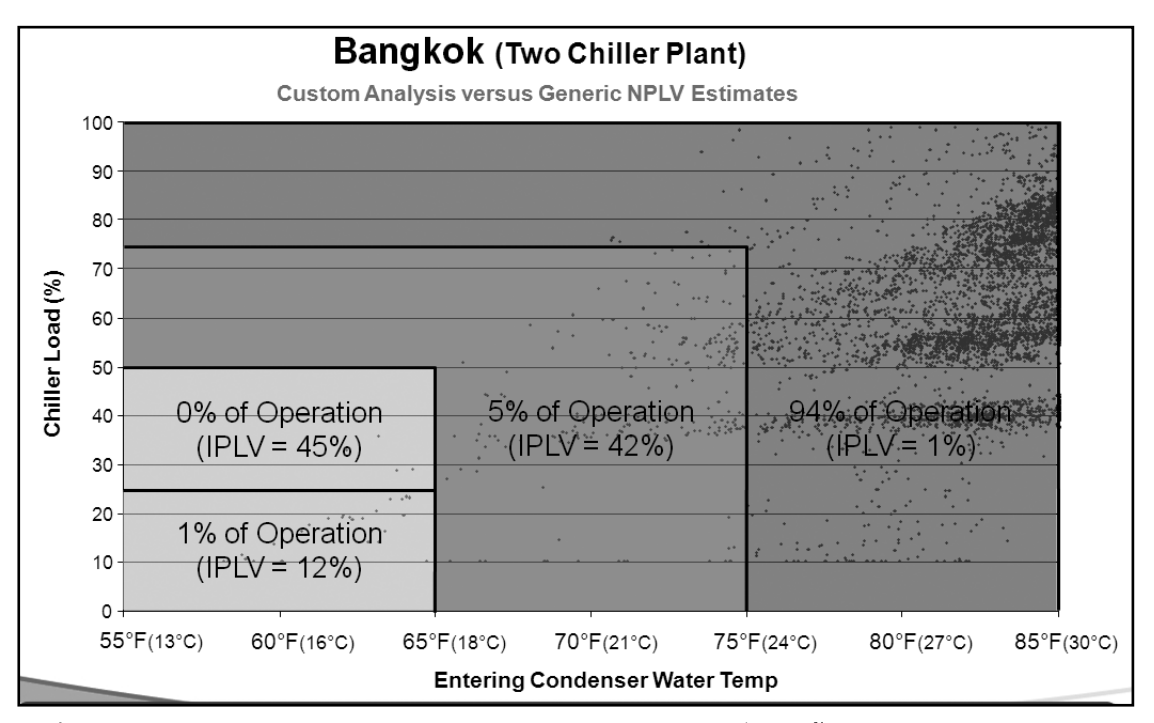

ร**ูปที่ 4** เปรียบเทียบจุดทำงานจริงกับจุดทำงานตามนิยาม IPLV ของเครื่องทำน้ำเย็น กรณี Two Chiller Plant ณ กรงเทพมหานคร ประเทศไทย

ี ตารางที่ 4 แปรียบเทียบสัดส่วน (%) ที่ภาระโหลดต่างๆ ที่ใช้ในการคำนวณค่า IPLV เปรียบเทียบกับกรณี ้ที่เกิดขึ้นจริงในกรณีกรุงเทพมหานคร ประเทศไทย

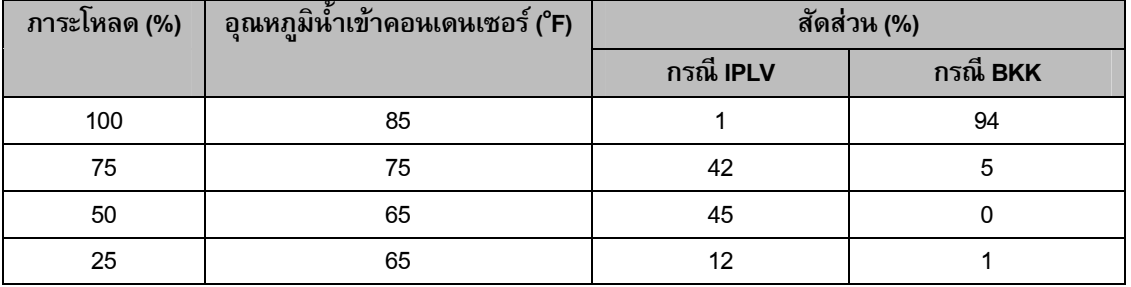

## **¤±¾Åµ³¤³¾µÆ¢¾µ¢**

อีกประเด็นที่ควรพิจารณา คือ ในการใช้งาน ิจริงจะมีจำนวนเครื่องทำน้ำเย็นมากกว่า 1 เครื่อง ์ในระบบ Chiller Plant อันเนื่องจากบัจจัยความ น่าเชื่อถือ (Reliability) ของระบบ รวมถึงการ ี สำรองเครื่องไว้ใช้ (Stand-by Chiller) ในกรณี ็ฉุกเฉิน ซึ่งสอดคล้องกับข้อมูลในเอกสารอ้างอิง ลำดับที่ 3 และ 4 ซึ่งประเมินไว้ว่ามากกว่าร้อยละ  $90$  ของระบบ ChillerPlant แบบระบายความร้อน ้ด้วยน้ำนั้นจะมีจำนวน Chiller มากกว่า 1 เครื่อง โดยระบบที่มีเครื่องทำน้ำเย็น จำนวน 2 เครื่องนั้น เป็นระบบที่มีจำนวนมากที่สดดังนั้นจึงกล่าวได้ว่า โดยทั่วไปใน Chiller Plant จะมีจำนวนเครื่องทำ ِ<br>น้ำเย็นตั้งแต่ 2 เครื่องขึ้นไป ส่งผลให้สัดส่วนภาระ โหลดต่อเครื่องทำน้ำเย็นเครื่องหนึ่งในการใช้งาน ิจริงจะไม่ต่ำกว่า 50% Load หรือกล่าวอีกนัยหนึ่ง ู้คือ ในการทำงานจริง เครื่องทำน้ำเย็นจะทำงานที่ .ภาระโหลดตั้งแต่ 50-100% Load และภาระโหลด ์ ต่อเครื่องจะยิ่งมีค่าเพิ่มขึ้นหากจำนวนเครื่องทำ ้น้ำเย็นใน Chiller Plant มีจำนวนเพิ่มมากขึ้น อาทิเช่น Chiller Plant ที่มีจำนวนเครื่องทำน้ำเย็น  $\,$ 3 เครื่องนั้น เครื่องทำน้ำเย็นแต่ละเครื่องจะทำงาน ู้ ที่ 67-100% Load เป็นต้น (รูปที่ 5) ด้วยเหตุนี้

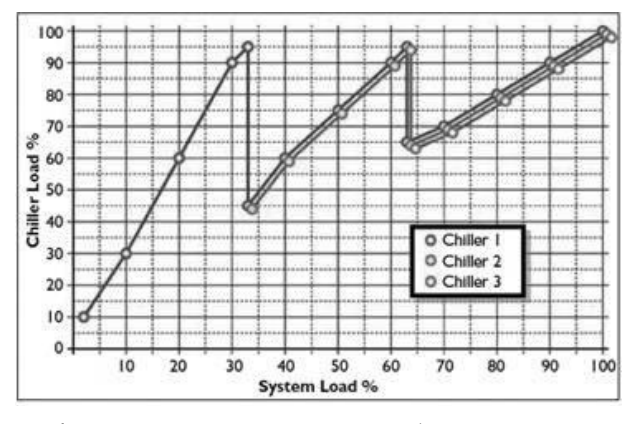

**ุรูปที่ 5** การทำงานของ Chiller Plant ที่มีจำนวน Chiller 3 เครื่อง (3-Chiller Plant Unloading Profile)

จึงเป็นการยืนยันได้ว่าเครื่องทำน้ำเย็นจะมีจำนวน ์ซั่วโมงทำงานส่วนใหญ่ที่ภาระโหลด 50-100% และ 75-100% สำหรับกรณีประเทศไทยดังที่ได้ กล่าวแล้วในข้อสังเกตที่ 2

ประเด็นสุดท้าย คือ การเปรียบเทียบความ แตกต่างของค่าประสิทธิภาพ (kW/ton) ในรูปแบบ ต่างๆ ที่ได้จากเครื่องทำน้ำเย็นชุดเดียวกัน ตาราง ีที่ 5 เป็นข้อมูลจากบริษัทผู้ผลิตรายหนึ่ง(5) ซึ่ง ู้เป็นค่า kW/ton เฉลี่ยใน 3 รูปแบบ ของเครื่องทำ น้ำเย็นแบบระบายความร้อนด้วยน้ำเครื่องหนึ่งที่มี ำ<br>ขบาด 1 000 ตับ พบว่าแบ้ลฯเป็นเครื่องทำน้ำเย็น เครื่องเดียวกันแต่ประสิทธิภาพเฉลี่ยที่ได้จาก ์ ทั้ง 3 กรณีกลับมีค่าแตกต่างกันอย่างมีนัยสำคัญ โดยเฉพาะกรณี A ที่เป็นกรณี IPIV จะมีค่า kW/ton เฉลี่ยต่ำที่สด (0.454 kW/ton) ในขณะที่ กรณี B และ C นั้นจะมีค่าใกล้เคียงกัน คือ 0.593 µละ 0.564 kW/ton ตามลำดับ ดังนั้นจึงเห็นได้ว่า แม้จะเป็นเครื่องทำน้ำเย็นเดียวกัน แต่ประสิทธิภาพ ที่ได้ (kW/ton) อาจมีค่าแตกต่างกันได้อย่างมี ินัยสำคัญ (จากตัวอย่างในที่นี้คือแตกต่างกันสูงสุด 31%) ดังนั้นการพิจารณาเลือกใช้อุณหภูมิน้ำเข้า ึ คอนเดนเซอร์และสัดส่วนในการเฉลี่ยแบบถ่วง น้ำหนักที่สอดคล้องกับสภาวะที่เกิดขึ้นจริงที่ หน้างานจึงเป็นแนวทางที่พึงพิจารณามากที่สุด

สำหรับกรณีประเทศไทย ซึ่งมีภูมิอากาศ แบบร้อนชื้นนั้น (อุณหภูมิค่อนข้างคงที่ตลอดทั้งปี) การเลือกใช้ค่า kW/ton เฉลี่ยในกรณี C ดูเหมือน จะเป็นแนวทางที่เหมาะสมมากที่สุด เนื่องจาก ใช้สัดส่วนในการหาค่าเฉลี่ยแบบถ่วงน้ำหนัก (ร้อยละ 94 พิจารณาที่ 100% Load) รวมถึง อุณหภูมิน้ำเข้าคอนเดนเซอร์ (90°F คงที่ที่ทุกภาระ โหลด) ใกล้เคียงกับสภาวะการทำงานจริงมากที่สุด อีกทั้งจะสังเกตได้ว่าค่า kW/ton เฉลี่ยที่ได้ใน **ฺตารางที่ 5** ผลกระทบของอุณหภูมิน้ำเข้าคอนเดนเซอร์และสัดส่วนในการเฉลี่ยแบบถ่วงน้ำหนักต่อ ค่า kW/ton ของ Chiller

|                   | กรณี A          | กรณี B          | กรณี C         |
|-------------------|-----------------|-----------------|----------------|
|                   | (IPLV weighted) | (IPLV weighted) | (BKK weighted) |
| kW/ton @100% Load | 0.514           | 0.563           | 0.563          |
| kW/ton @75% Load  | 0.447           | 0.550           | 0.550          |
| kW/ton @50% Load  | 0.438           | 0.596           | 0.596          |
| kW/ton @25% Load  | 0.561           | 0.794           | 0.794          |
| kW/ton เฉลี่ย     | 0.454           | 0.593           | 0.564          |
| % ความแตกต่าง     |                 | $+31%$          | $+24%$         |
| ของ kW/ton เฉลี่ย | (กรณีฐาน)       |                 |                |

**หมายเหตุ:** กรณี A คือ IPLV

- กรณี B คือ สภาวะน้ำเย็นที่อุณหภูมิ 44/54°F น้ำคอนเดนเซอร์มีอุณหภูมิขาเข้าคงที่ 90°F ที่ทุกภาระโหลด และมีอัตราการไหล 3 apm/ton พร้อมใช้สัดส่วนเฉลี่ยแบบถ่วงน้ำหนักเช่นเดียวกับกรณี IPLV (IPLV weighted)
- กรณี C คือ สภาวะน้ำเย็นที่อุณหภูมิ 44/54°F น้ำคอนเดนเซอร์มีอุณหภูมิขาเข้าคงที่ 90°F ที่ทุกภาระโหลดและ ้มีอัตราการไหล 3 gpm/ton พร้อมใช้สัดส่วนเฉลี่ยแบบถ่วงน้ำหนักแบบกรณีกรงเทพมหานคร (BKK weighted)

กรณี C นั้นมีค่าใกล้เคียงกับค่า kW/ton ที่ภาระ 100% | oad เป็นอย่างมาก ทั้งนี้เนื่องจากสัดส่วน ร้อยละ 94 ในการหาค่าเฉลี่ย kW/ton แบบ ถ่วงน้ำหนักที่กรณี C นั้น มาจาก kW/ton ที่ภาระ 100% Load หรือ Full Load ดังนั้นการพิจารณา ้<br>บระสิทธิภาพเครื่องทำน้ำเย็นที่การะ Full Load สำหรับกรณีใช้งานในประเทศไทย จึงสามารถทำได้ ในระดับหนึ่ง และเพื่อให้การพิจารณารอบคอบมาก ์ ยิ่งขึ้น การพิจารณาประสิทธิภาพเครื่องทำน้ำเย็น ที่อุณหภูมิน้ำเข้าคอนเดนเซอร์คงที่ที่ 90°F (32°C) ้ทั้งที่ Full Load และ Part Load คือแนวทางหนึ่ง ที่มีประสิทธิภาพในการพิจารณาเลือกใช้เครื่องทำ น้ำเย็นเนื่องจากมีความใกล้เคียงกับสภาวะที่เกิดขึ้น จริงในประเทศไทย รวมถึงเป็นกรณีที่ได้เผื่อความ ผิดพลาดให้กับผู้ใช้งานเรียบร้อยแล้วหากอุณหภูมิ

ิอากาศภายนอกที่หน้างานจริงมีค่าลดลงน้อยกว่า  $90^{\circ}$ F

### **«¤¹**

,<br>2013 V/NPLV เป็นค่าที่บอกถึงค่าเฉลี่ยการใช้ พลังงานของเครื่องทำน้ำเย็นเครื่องหนึ่งๆ (a Single Chiller) ที่คำนึงถึงประสิทธิภาพการใช้พลังงาน ทั้งที่ Full-Load และ Part-Load (100%, 75%,  $50\%$  และ 25% ตามลำดับ) ดังนั้น IPLV/NPLV จึงเป็นค่าที่บ่งบอกถึงประสิทธิภาพของเครื่องทำ น้ำเย็นนั้นๆ ได้เป็นอย่างดี อย่างไรก็ตามการจะ นำค่า IPI V /NPI V มาพิจารณาเลือกใช้งานเครื่อง ทำน้ำเย็นจริงนั้น ต้องคำนึงถึงสภาวะการทำงานที่ ิหน้างานจริงด้วยว่าเป็นไปตามที่ AHRI กำหนด หรือไม่ อาทิเช่น สัดส่วนภาระโหลดต่างๆ ที่เครื่อง

ทำน้ำเย็นต้องทำงานจริง อุณหภูมิน้ำเข้า คอนเดนเซอร์ที่ออกแบบไว้และที่ใช้งานจริง รวมถึงจำนวนเครื่องทำน้ำเย็นที่มีในระบบผลิต น้ำเย็น เป็นต้น

สำหรับกรณีประเทศไทย ซึ่งจัดอยู่ในเขต ร้อนชื้น (Tropical Zone) นั้น พบว่ามีสภาวะภูมิ อากาศที่แตกต่างไปจากสภาวะที่ AHRI กำหนด ้อย่างสิ้นเชิง ดังนั้นการนำค่า IPI V/NPI V มา พิจารณาเลือกใช้เครื่องทำน้ำเย็นในประเทศไทย จึงไม่เหมาะสม อันเนื่องมาจากปัจจัยความ ไม่สอดคล้องกันของสัดส่วนภาระโหลดต่างๆ ที่ เครื่องทำน้ำเย็นต้องทำงานจริง และอุณหภูมิน้ำเข้า คอนเดนเซอร์ที่ออกแบบไว้กับสภาวะที่ AHRI ้กำหนด การพิจารณาประสิทธิภาพเครื่องทำน้ำเย็น ที่อุณหภูมิน้ำเข้าคอนเดนเซอร์คงที่ที่ 90°F(32°C) ์ทั้งที่ Full Load และ Partl oad คือแนวทางหนึ่งที่ มีประสิทธิภาพในการพิจารณาเลือกใช้เครื่องทำ น้ำเย็นในประเทศไทยเนื่องจากมีความใกล้เคียงกับ สภาวะที่เกิดขึ้นจริงมากที่สุด

## เอกสารอ้างอิง

- 1. Air Conditioning, Heating, and Refrigeration Institute. AHRI 550/590 (2003), Standard for Water Chilling Packages Using the Vapor Compression Cycle, Appendix D, D2.1.
- 2. Geister, R. and Thompson, M. 2009. "A Closer Look at Chiller Ratings" ASHRAE Journal, December 2009 : p.22-32.
- 3 McGraw-Hill Construction Network.
- $\overline{4}$ Trane Service and Order Records.
- 5. Trane Chiller Selection Data